# DHL XML Services O PODER DE INTEGRAR O ENVIO

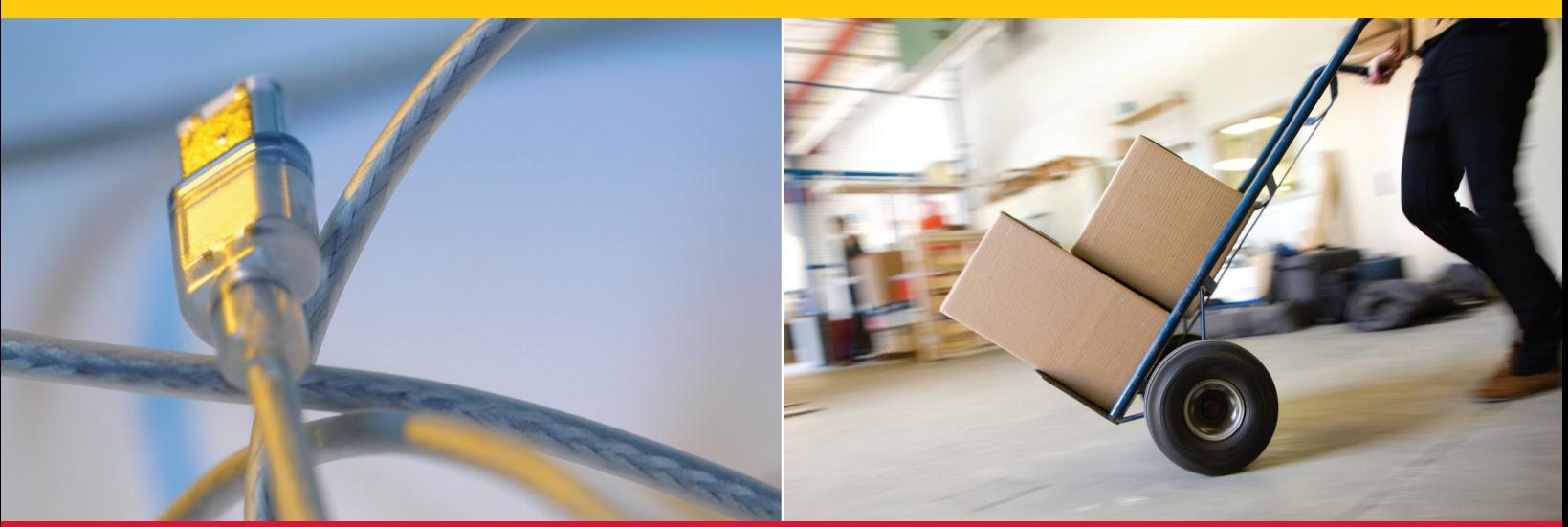

**dhl.com.br/pt/express/centro\_de\_recursos/integrated\_shipping\_solutions.html**

Acrescente a força total das soluções de envio da DHL às suas aplicações.

### O SEU SITE. AS NOSSAS SOLUÇÕES.

Integre os **DHL XML SERVICES** no seu sistema para um fácil acesso a agendamento de remessas e coletas, geração de etiquetas, rastreamento de serviços, e ainda mais. Mantenha a aparência e sensação do seu site e use as suas próprias aplicações; não precisa de hardware ou software novos, e você poderá continuar ulitizando os seus próprios sistemas de gestão de envio e depósito enquanto ganha acesso às mais modernas capacidades da DHL.

### **Disponibilidade global**

Os **DHL XML SERVICES** estão disponíveis em mais de 140 países do mundo. Eles suportam o conjunto completo dos serviços Time Definite e Day Definite da DHL. Pode enviar para e desde qualquer país - não há limitações quanto a origem ou destino.

### **O quê fornecem os DHL XML SERVICES?**

- **✓** Indicações precisas sobre capacidades de serviço, fixação de preços, opções de produtos e tempos de trânsito
- **✓** Validação de endereços para origem e destino
- **✓** Agendamento de remessas e coletas
- Rastreamento de remessas em tempo real com parâmetros de seguimento avançados
- **✓** Geração de etiquetas de envio DHL Global

#### **Os DHL XML SERVICES são excelentes para**

- **✓** Companhias de logística de terceiros, vendedores e revendedores de eCommerce
- Integrar dados de envio com sistemas in-house

Deutsche Post DHL - The Mail & Logistics Group

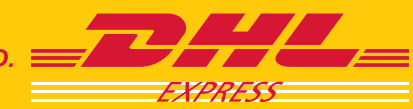

**EXCELLENCE. SIMPLY DELIVERED.** 

# DHL XML ServiceS O PODer De iNTeGrAr O eNviO

**dhl.com.br/pt/express/centro\_de\_recursos/integrated\_shipping\_solutions.html**

### iMPLeMeNTAÇÃO DO DHL XML ServiceS

### **Faça a integração em poucas etapas:**

- **1. Faça a solicitação agora:** basta realizar o download do formulário **DHL XML SERVICES SOLICITAÇÃO DE SERVIÇO**. Complete as informações e clique em "enviar".
- **2. DHL XML Services Toolkit:** após o preenchimento do questionário, dentro de 3 dias úteis você receberá por email as credenciais de acesso ao DHL XML Services Toolkit, que contempla ambientes de testes e de produção.
- **3. Processo de Integração:** usando as credenciais recebidas por email, inicie o processo de integração. A qualquer momento você pode contar com o suporte técnico de nossos especialistas na área de TI.
- **4. Pronto!** Comece o seu aplicativo usando **DHL XML SERVICES**.

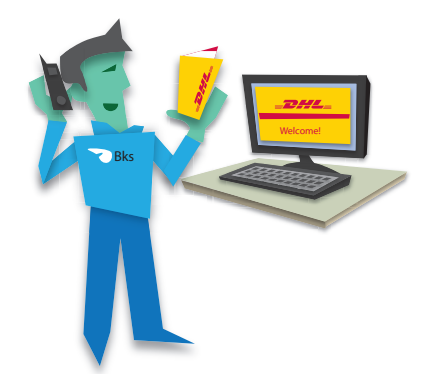

#### **Benefícios para o seu negócio**

- incremento da eficiência e poupança de tempo e dinheiro
- Soluções de envio totalmente personalizadas
- cotações exatas para os seus clientes
- intercâmbio de informação segura
- Maior controle e menores custos
- integração com suas aplicações e sítios web

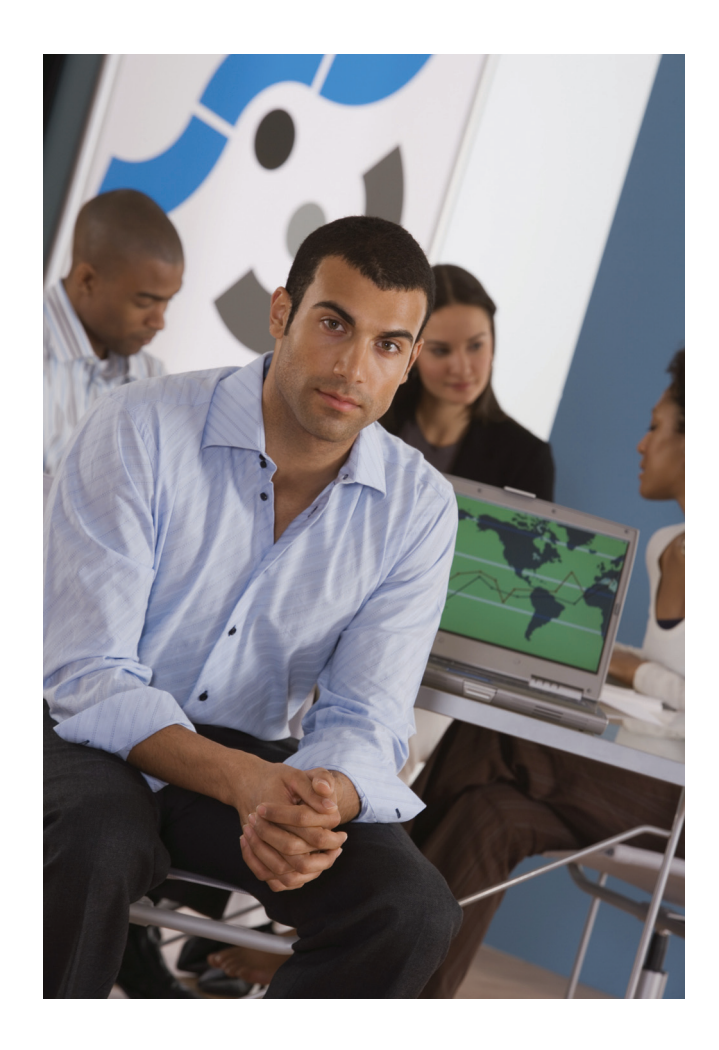

### **Comece agora!**

Para mais informações, veja em nosso site **DHL XML SERVICES Centro de recursos** ou entre em contato com seu Executivo de vendas.

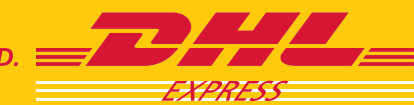

**EXCELLENCE, SIMPLY DELIVERED.**